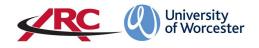

# ARC AUDIT TOOL Viewing and Completing a Placement Audit

# Contents

| INTRODUCTION                                   | 2  |
|------------------------------------------------|----|
| HOW TO ACCESS THE AUDIT TOOL                   | 4  |
| HOW TO VIEW AN AUDIT ON ARC                    | 5  |
| SEARCHING FOR A HOST                           | 5  |
| ICONS                                          | 5  |
| HOW TO VIEW A PLACEMENT AUDIT                  | 6  |
| STRUCTURE OF THE AUDIT TOOL                    | 6  |
| HOW TO COMPLETE AN AUDIT                       | 9  |
|                                                |    |
| DETAILS SECTION                                |    |
| INSURANCE SECTION                              | 11 |
| PRACTICE ASSESSORS SECTION                     |    |
| PRACTICE SUPERVISORS SECTION                   | 13 |
| CAPACITY                                       | 13 |
| STANDARDS                                      | 16 |
| Populating the Evidence Content                | 16 |
| Selecting the Compliance Level                 | 17 |
| Viewing the Actions                            |    |
| ESSENTIAL STANDARDS OF QUALITY AND SAFETY      |    |
| STUDENT EVALUATIONS                            | 19 |
| DECLARATIONS                                   | 19 |
| HOW TO CHECK IN THE AUDIT                      | 21 |
| UPDATING/POPULATING THE PROFILE CONTENT IN PEP | 23 |
| TROUBLESHOOTING                                | 23 |

# INTRODUCTION

The ARC audit tool replaces the MS Word/paper version of the Learning Environment Profile (LEP) used for programmes within the Three Counties School of Nursing and Midwifery. The LEP contained two different elements – the 'profile' information such as contact names and learning opportunities, and the quality assurance aspects such as the standards, CQC rating etc.

The audit and the placement profile information are now SEPARATE. The profile information is held in PEP and can be updated at any time. The contact information is pulled through directly from the main ARC database and cannot be amended through PEP or the audit tool. Contact amendments should be requested via the Placement Support Team/WBLSO.

| Method              | Contents                                | Located                  |
|---------------------|-----------------------------------------|--------------------------|
| 'Old' Learning      | Address and contact details             | On the LEP               |
| Environment Profile | Standards                               |                          |
|                     | Placement Capacity                      |                          |
|                     | Practice Assessors/Supervisors          |                          |
|                     | Insurances (PIVO sector)                |                          |
|                     | Essential Standards                     |                          |
|                     | Student Evaluations                     |                          |
|                     | Action plan                             |                          |
|                     | Names of auditors/contributors          |                          |
| ARC Audit Tool      | Standards                               | ARC Audit Tool           |
|                     | Placement Capacity                      |                          |
|                     | Practice Assessors/Supervisors          |                          |
|                     | Insurances (PIVO sector)                |                          |
|                     | Essential Standards                     |                          |
|                     | Student Evaluations                     |                          |
|                     | Action Plan                             |                          |
|                     | Names of auditors/contributors          |                          |
|                     | Learning Opportunities                  | PEP                      |
|                     | Recommended Reading                     |                          |
|                     | Useful information: shifts, facilities, |                          |
|                     | expectations.                           |                          |
|                     | Linked documents (trust and/or          |                          |
|                     | placement level)                        |                          |
|                     | Address and contact details             | Via Placement Support    |
|                     |                                         | Team/WBLSO directly into |
|                     |                                         | main database            |

The transition period from using the LEPs to the ARC audit tool will be gradual. Each placement area (known as 'hosts') will be audited via ARC audit tool when it next is due to be updated. All new areas/reconfigured services will also be populated on the ARC audit tool. As this is a new system, an audit may not exist on ARC Audit tool, but may exist in the 'old' LEP format and this can be consulted to help you populate the ARC audit tool/update the profile information on PEP.

All the ARC functions – PEP, POW, and the Audit tool – are managed by the Placement Support Team – Nursing, Midwifery, and Allied Health (formerly the Work Based Learning Support Office). The Placement Support Team (PLAST) control the ARC placement records and are the system administrators.

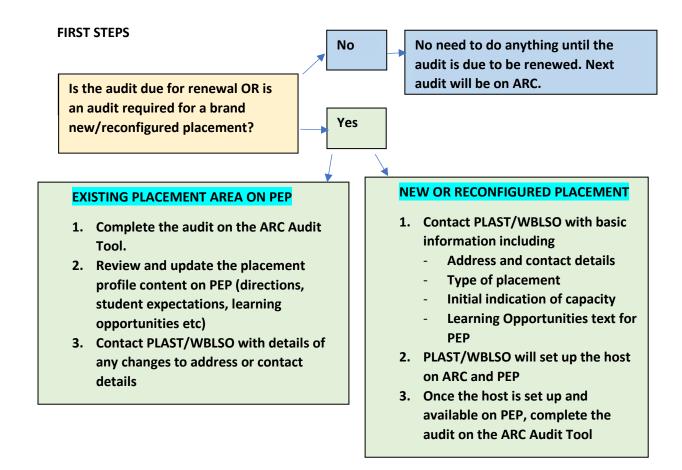

If the host has been audited previously using the LEP, have the LEP document to hand when you are completing the audit. You will also need:

- Report from the most recent student evaluations
- CQC findings
- Insurance details (PIVO sector only)

We recommend that wherever possible the audit tool is populated with placement area colleagues present either in person or via Teams/Zoom etc.

# HOW TO ACCESS THE AUDIT TOOL

To access the audit tool, you will need to have a PEP account and the correct permission levels. PLAST/WBLSO are the system administrators and can give access/upgrade permission levels.

Open your web browser and go to <a href="https://worc.arcwebonline.com/audit">https://worc.arcwebonline.com/audit</a>

Using your normal PEP username and password, log in to the audit tool.

| University Placemen<br>of Worcester Audit Too | it Area<br>I                                   |
|-----------------------------------------------|------------------------------------------------|
|                                               | Username:<br>s.ashford@worc.ac.uk<br>Password: |
|                                               | Log On                                         |

# HOW TO VIEW AN AUDIT ON ARC

You will see all of the placement areas – known as 'hosts' – to which you have access.

# SEARCHING FOR A HOST

You can search by several different variables including the host name, NHS Trust (or independent sector), active or de-active placement areas, and whether the audit is being completed by you or by someone else.

| Trust: ✓ Available<br>Checked out by someone<br>else or in the PEP | University Placement Area<br>of Worcester Audit Tool |              |     | s.ashford@worc.ac.uk                        |
|--------------------------------------------------------------------|------------------------------------------------------|--------------|-----|---------------------------------------------|
| else or in the PEP                                                 | Practice Environment Name:                           |              |     |                                             |
|                                                                    | Trust:<br>Hospital:                                  |              | · e | Checked out by someone<br>lse or in the PEP |
|                                                                    |                                                      | Someone Else |     |                                             |

If you wish to clear the results from your search, click on the *Clear* button

# **ICONS**

There are several possible icons you will see against the host name. The open padlock is shown when you are auditing a specific host. The closed padlock means that someone else in the network is auditing the host or that someone is editing the PEP content.

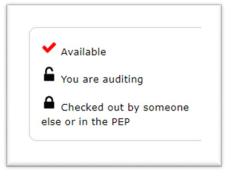

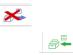

# HOW TO VIEW A PLACEMENT AUDIT

To familiarise yourself with the layout of the audit, please start by viewing an audit. In the example below, I have searched for a 'dummy' placement area called Aardvark House. You can also search by trust, hospital, and status.

| Type the host name in the Practice Environment Name box ar | d click Search. |
|------------------------------------------------------------|-----------------|
|------------------------------------------------------------|-----------------|

| Practice            |                                                                                                    |                                   |     |     |   |           |                                   |
|---------------------|----------------------------------------------------------------------------------------------------|-----------------------------------|-----|-----|---|-----------|-----------------------------------|
| aardvar             | environment Name:                                                                                                    |                                   |     |     |   | 🗸 Avai    |                                   |
| Juraval             |                                                                                                    |                                   |     |     |   | G You     | are auditing                      |
| Trust:              |                                                                                                    |                                   |     |     | ~ | Che       | cked out by someone<br>in the PEP |
| Hospital            | :                                                                                                    |                                   |     |     | ~ | else or i | In the PEP                        |
| Status:<br>Audit St | Active O De-Active     Atle All O Being Audited     All O Being Audited     All     All     Al | By You 🔿 Being Audited By Someone |     |     |   |           |                                   |
|                     |                                                                                                    | Search                            | Cle | ear |   |           |                                   |

If there is a date in the right-hand *Next Audit Date* column, this means that an audit has already been completed within ARC.

This will take you into the audit area for the specific placement area. If there has never been an audit on ARC, the eye icon will not be present.

\*\*\*

# STRUCTURE OF THE AUDIT TOOL

The audit has 10 main components:

- Introduction page giving some brief guidelines and information
- Details page gives brief details about the placement area, contact details and audit date.
- Insurance page. This page is for private and independent sector hosts only. NHS trusts do not need to complete this section.
- Practice Assessors brief information about the number of practice assessors.
- Practice Supervisors brief information about the number of practice supervisors.
- Capacity. States the placement capacity available at the host at the time of audit.

- Standards contains the NMC nursing and midwifery standards, against which the auditor makes a judgement, notes evidence sources, and chooses a risk rating. Actions towards rectifying issues are added here, which generates an action plan.
- Essential Standards of Quality and Safety. CQC inspection findings are added here.
- Student Evaluation. Results of the most recent student evaluations for the host.
- Declarations page where key personnel in the process electronically sign off the audit.

You can return to any of the sections by using the left-hand menu bar but <mark>always remember to save</mark> any entries you have made before you do so.

| Audit Group: Donald                             | Duck Ward TEST                                                                                                    |
|-------------------------------------------------|----------------------------------------------------------------------------------------------------|
| Donald Duck W                                   |                                                                                                    |
| Live Audit Sequence: 14                         |                                                                                                    |
|                                                 |                                                                                                    |
|                                                 |                                                                                                    |
| Introduction                                    | Introduction                                                                                                    |
| Details                                         | he aim of this audit is to provide information about the quality of the resources available to support students. It contributes to the process of monitoring and developing the quality of the practice learning placement, student support and assessment of practice. The imprmation gained from this audit will normally be reviewed at regular intervals. For professional nursing, midwifery, and nurse |
| Insurance                                       | associate courses the NMC require that as a minimum this is bi-annually.                                                                                                    |
| Practice Assessors                              | Where different hosts are clustered together as part of an audit group, please ensure you complete the information for<br>EACH HOST WITHIN THE AUDIT GROUP by clicking on the name of each host and working through the questions.                                                                                                    |
| Practice Supervisors                            | If the host was formerly known by a different name on the last audit, or has merged with other hosts, please email this<br>information to wblso@worc.ac.uk                                                                                                    |
| Capacity                                        | KET LEARNING OPPORTUNITIES do not form part of the audit document but please check and update the Learning<br>Opportunities section on PEP once you have completed the audit.                                                                                                    |
| Standards                                       | The University Risk Assessment Form for Placement Learning and the Placement Provider's Health and Safety Form are                                                                                                    |
| Essential Standards<br>of Quality and<br>Safety | separate from the audit, and are normally undertaken for the whole organisation, rather than one per placement area. For<br>independent and voluntary sector providers it may still be necessary to complete one Risk Assessment per placement<br>area unless it covers more than one site within the organisation.                                                                                          |
| Student Evaluation                              | The forms and updated risk assessment guidelines can be found in the Placement and Work Based Learning section of the Policy and Regulatory Framework section of the University website: https://www2.worc.ac.uk/aqu/658.htm                                                                                                    |
|                                                 | Please note: the Placement Provider's Health and Safety Questionnaire MUST be completed by the placement                                                                                                    |

Starting at the *Introduction* page, work down each section reading the information as needed.

When you get to the *Standards* page you can also view the action plan, by clicking on the **Action Plan button.** 

| udit Group: Donald I   | Duck Ward TEST                                                                                                    |        |  |
|------------------------|----------------------------------------------------------------------------------------------------|--------|--|
| Donald Duck Wa         | rd TEST 🗸                                                                                                    |        |  |
| ive Audit Sequence: 14 |                                                                                                    |        |  |
|                        |                                                                                                    |        |  |
| Introduction           | Standards Copy Standar S Action Plan                                                                                                    |        |  |
| Details                | Action Plan                                                                                                    |        |  |
| Insurance              | This section lists the outstanding actions for all hosts within this group.                                                                                     | Print  |  |
| Practice Assessors     |                                                                                                    |        |  |
| Practice Supervisors   | ✓ Action Completed: click for further information                                                                                                    |        |  |
| Capacity               |                                                                                                    |        |  |
| Standards              | Donald Duck Ward TEST                                                                                                    |        |  |
| Essential Standards    | 2 There are student induction packs / handbook /resource packs available to all students. PLT and placement to<br>quality and currency of information provided. | review |  |
| of Quality and         | Action Achievement date                                                                                                    |        |  |
| Safety                 | There has not been a regular review of the handbook and this will be so $17/12/2021$                                                                            |        |  |
| Student Evaluation     | Person Responsible<br>A.N. Other                                                                                                    |        |  |
| Declarations           | 4 b                                                                                                    |        |  |

When you have finished viewing the audit, click on the *Home* button to return to the main screen.

# HOW TO COMPLETE AN AUDIT

Returning to your *Home* screen search for the name of the host you wish to audit. You may be the first person to start the audit, or someone else in the audit chain may have already audited some content.

|                        |                 | ₿                                 |        |             |            |          |                      |
|------------------------|-----------------|-----------------------------------|--------|-------------|------------|----------|----------------------|
| Univers<br>of Word     | sity<br>cester  | Placement<br>Audit Tool           | Area   |             |            |          | Home Log (           |
| Practice Environment N | ame:            |                                   |        |             |            | ✓ Ava    | ilable               |
| donald duck            |                 |                                   |        |             |            |          | are auditing         |
| Trust:                 |                 |                                   |        |             | ~          |          | ecked out by someone |
|                        |                 |                                   |        |             |            | else or  | in the PEP           |
| Hospital:              |                 |                                   |        |             | ~          |          |                      |
| Status:      Ac        | tive 🔿 Deactive |                                   |        |             |            |          |                      |
| Audit Status: () All   | O Being Audited | By You O Being Audited By Someone | e Else |             |            |          |                      |
|                        |                 |                                   |        | Class       |            |          |                      |
|                        | l.              | Search                            |        | Clear       |            |          |                      |
|                        |                 |                                   |        |             |            |          | Number of host       |
|                        | ment Name       | Checked Out For Audit To          | View   | Start Audit | Undo Audit | Check In | Next Audit Date      |
| Practice Environ       | /ard TEST       |                                   |        |             |            |          | 03/10/2022           |

If an audit has previously been undertaken on the ARC audit tool, you can copy across the content to speed up the editing process by clicking *Copy Previous Audit*. If it hasn't been completed on ARC yet, you will not see the prompt and it will take you directly into the audit screen.

| Univ<br>of V | Would you like to copy the standards and capacities from the current audit to the new audit?<br>Cancel Copy Previous Audit Start Blank Audit |  |
|--------------|----------------------------------------------------------------------------------------------------|--|
|              | Audit check-out undone successfully. [X]                                                                                                    |  |
|              | Audit check-out undone successfully. [X]                                                                                                    |  |

In the example below, the previous audit content has been copied across for editing but if you are entering the audit for the first time, you will need to populate each area from scratch.

Go through each section of the audit tool, populating the content and saving each screen.

## **INTRODUCTION PAGE**

This is for information only. Read through the content and go to the next section.

| Introduction                          | Introduction                                                                                                    |
|---------------------------------------|----------------------------------------------------------------------------------------------------|
| Details                               | The aim of this audit is to provide information about the quality of the resources available to support students. It contributes to the<br>process of monitoring and developing the quality of the practice learning placement, student support and assessment of practice. The<br>information gained from this audit will normally be reviewed at regular intervals. For professional nursing, midwifery, and nurse                                                                                                    |
| Insurance                             | associate courses the NMC require that as a minimum this is bi-annually.                                                                                                    |
| Practice Assessors                    | Where different hosts are clustered together as part of an audit group, please ensure you complete the information for<br>EACH HOST WITHIN THE AUDIT GROUP by clicking on the name of each host and working through the questions.                                                                                                    |
| Practice Supervisors                  | If the host was formerly known by a different name on the last audit, or has merged with other hosts, please email this information to wblso@worc.ac.uk                                                                                                    |
| Capacity<br>Standards                 | KEY LEARNING OPPORTUNITIES do not form part of the audit document but please check and update the Learning<br>Opportunities section on PEP once you have completed the audit.                                                                                                    |
| Essential Standards<br>of Quality and | The University Risk Assessment Form for Placement Learning and the Placement Provider's Health and Safety Form are<br>separate from the audit, and are normally undertaken for the whole organisation, rather than one per placement area. For<br>independent and voluntary sector providers it may still be necessary to complete one Risk Assessment per placement<br>area placement area in the sector providers it may still be necessary to complete one Risk Assessment per placement<br>area placement and sector providers it may still be necessary to complete one Risk Assessment per placement<br>area placement and sector placement area in the sector placement area placement<br>and the sector placement area placement and the sector placement<br>area placement and sector placement area placement<br>area placement area placement area placement<br>area placement area placement<br>area placement<br>area p |
| Safety                                | area unless it covers more than one site within the organisation.                                                                                                    |
| Student Evaluation                    | The forms and updated risk assessment guidelines can be found in the Placement and Work Based Learning section of the<br>Policy and Regulatory Framework section of the University website: https://www2.worc.ac.uk/aqu/658.htm                                                                                                    |
| Declarations                          | Please note: the Placement Provider's Health and Safety Questionnaire MUST be completed by the placement<br>organisation, and not by a member of the university.                                                                                                    |

## **DETAILS SECTION**

The Trust/Organisation, address, telephone number will automatically appear on the **Details** page. As the auditor, you can currently choose from either a Self -Assessment audit or a Face-to-Face but for the first sets of audits **please select the Face-to-Face option.** 

Work through the screen populating the boxes/selecting from drop down boxes.

Always ensure you complete the Next Audit Date. This should be in 2 years' time.

| Introduction         | Audit Details                          |                                                                |
|----------------------|----------------------------------------|----------------------------------------------------------------|
| Details              | Trust/Organisation                     | TEST NHS TRUST                                                 |
| -                    | Placement Address                      | Anytown Hospital                                               |
| Insurance            |                                        | Town Street<br>Anytown                                         |
| Practice Assessors   |                                        | Anytown                                                        |
| Practice Supervisors |                                        |                                                                |
| Generality           |                                        | ZZZZ 567                                                       |
| Capacity             |                                        |                                                                |
| Standards            | · · · · · · · · · · · · · · · · · · ·  |                                                                |
| Essential Standards  | Current Audit Type                     | Face-to-face 🗸                                                 |
| of Quality and       | Next Audit Date                        | 03/10/2022                                                     |
| Safety               |                                        | 03/10/2022                                                     |
| Student Evaluation   | Type of setting e.g.                   | Orthopaedics                                                   |
| Declarations         | hospital/community/hospice             | :/scho                                                         |
| Declarations         | Type of provision reviewed             | Adult nursing, Nursing Associate 🗸                             |
| Reports              | Name of Baland Band'                   |                                                                |
|                      | Name of linked Practice<br>Facilitator |                                                                |
| Logs                 | Name of University Link                |                                                                |
|                      |                                        | vie this section. Places contact while Quere as up if any cont |

**Click on the** *Type of Provision Reviewed* box and tick all the disciplines offering a placement at the host. The screen also shows all linked contacts for the host, and the name of any linked practice facilitator if it is listed on PEP.

| You cannot amend contact names | or details. If any names are incorrect then please contact the |
|--------------------------------|----------------------------------------------------------------|
| Placement Support Team/WBLSO.  |                                                                |

| clarations | Type of provision reviewed                                | Adult nursing, Nu                                    | ursing Associate 🗸        |                      |
|------------|-----------------------------------------------------------|------------------------------------------------------|---------------------------|----------------------|
| ports      | Name of linked Practice<br>Facilitator                    | <ul> <li>Midwifery</li> <li>Adult nursing</li> </ul> |                           |                      |
| gs         | Name of University Link                                   | Children's Nu                                        | -                         |                      |
|            | Contacts for all disciplines ap                           | pear in th                                           | hworc.ac.uk if any contac | ts require amending. |
|            | Name                                                      | Job Title                                            | Email                     | Telephone No         |
|            | Lord Kenneth Skeletor                                     | Ward Manager<br>(Nursing)                            | skelken@outlook.com       | 01905 540000         |
|            | Plt Test 1                                                | Test Practice Liaison<br>Team                        | pretend1@pretendmail.com  |                      |
|            | Pf Test 3                                                 | Test Practice Facilitate                             | pretend3@pretendmail.com  |                      |
|            | Does the student need to I<br>car driver to be allocated? |                                                      |                           |                      |

Click *SAVE* before moving to the next section.

## **INSURANCE SECTION**

**Ignore this section if the host is from an NHS trust.** The insurance information is gathered outside of this process, so proceed to the next section.

If the host is from the private, independent, or voluntary sector (including GP practices) click on the *Independent sector placement including GP practices* tab.

| ew Audit Sequence: 16            |                                                                                                    |
|----------------------------------|----------------------------------------------------------------------------------------------------|
| Introduction<br>Details          | Please disregard this page if you are an NHS Trust as this information will be collected directly by Placement Supp<br>Team                                                                                                    |
| Insurance<br>Practice Assessors  | Employers Liability Insurance Public Liability Insurance Independent sector placement including GP Practices                                                                                                    |
| Practice Supervisors<br>Capacity | Please indicate here if you have amended or added new insurance information on this audit:                                                                                                    |
| Standards<br>Essential Standards | Please confirm you have professional indemnity insurance (including clinical negligence) and that this<br>medical negligence cover has been extended to cover our students whilst on placement for all activities<br>approved, authorised or supervised by you. |
| of Quality and<br>Safety         | Yes; our professional indemnity insurance (including clinical negligence e.g. medical malpractice) cover has been<br>extended to include students on placement with us.                                                                                         |
| Student Evaluation               | <ul> <li>No - our medical negligence cover has not been extended to include students on placement with us (Please refer back<br/>to WBLSO)</li> </ul>                                                                                                    |
| Declarations                     |                                                                                                    |

This page requires you to complete information about the insurance cover at the placement area, including scrolling down to the insurance policy area and entering the details in the box, as prompted.

| Standards                | Voice Staff Portal Home B https://webmail.wo OneDrive for Busin Please confirm you have professional indemnity insurance (including clinical negligence) and that this medical negligence cover has been extended to cover our students whilst on placement for all activities |
|--------------------------|----------------------------------------------------------------------------------------------------|
| Essential Standards      | approved, authorised or supervised by you.                                                                                                    |
| of Quality and<br>Safety | Yes; our professional indemnity insurance (including clinical negligence e.g. medical malpractice) cover has been<br>extended to include students on placement with us.                                                                                                    |
| Student Evaluation       | <ul> <li>No - our medical negligence cover has not been extended to include students on placement with us (Please refer back<br/>to WBLSO)</li> </ul>                                                                                                    |
| Declarations             |                                                                                                    |
| Reports                  | If you have answered yes to this question, please answer the following question.                                                                                                    |
| Logs                     | Please give details:                                                                                                    |
|                          | Name of Insurers:                                                                                                    |
|                          | Policy Number:                                                                                                    |
|                          | Indemnity Limit:                                                                                                    |
|                          | Expiry Date:                                                                                                    |
|                          | Save                                                                                                    |

Click *Save* when finished and move to the next section.

## PRACTICE ASSESSORS SECTION

Complete this section showing the number of assessors, registered staff etc.

| Introduction                                    | Practice Assessors                                                                              |                                            |   |
|-------------------------------------------------|-------------------------------------------------------------------------------------------------|--------------------------------------------|---|
| Details                                         | Number of Practice Assessors<br>available with experience in:                                   | Adult RN                                   | 3 |
| Insurance                                       |                                                                                                 | Children's RN                              | 1 |
| Practice Assessors                              |                                                                                                 | Mental Health RN                           | 0 |
| Practice Supervisors                            |                                                                                                 | Midwifery                                  | 0 |
| Capacity                                        |                                                                                                 | Registered Nursing Associate               | 2 |
| Standards                                       |                                                                                                 |                                            |   |
| Essential Standards<br>of Quality and<br>Safety | Arrangements for the allocation<br>of Practice Assessors when<br>there is no one in the setting | to be discussed with practice facilitators |   |
| Student Evaluation                              | identified as a Practice<br>Assessor                                                            |                                            |   |
| Declarations                                    | Number of registered staff which had appropriate practice                                       | 6                                          |   |
| Reports                                         | assessor preparation, either by<br>attending a University<br>workshop or received a mentor      |                                            |   |
| Logs                                            | to practice assessor transition                                                                 |                                            |   |

Click *Save* when finished and move to the next section.

# PRACTICE SUPERVISORS SECTION

Complete this section showing the number of supervisors.

| Donald Duck W                                   |                                                              |                                             |                      |
|-------------------------------------------------|--------------------------------------------------------------|---------------------------------------------|----------------------|
| New Audit Sequence: 16                          |                                                              |                                             |                      |
|                                                 |                                                              |                                             |                      |
| Introduction                                    | Practice Supervisors                                         |                                             |                      |
| Details                                         | Number of Practice Supervisors available with experience in: | Registered nurses                           | 4                    |
| Insurance                                       |                                                              | Registered nursing associate                | 2                    |
| Practice Assessors                              |                                                              | Registered midwives                         | 0                    |
| Practice Supervisors                            |                                                              | Independent prescribers                     | 0                    |
| Capacity                                        |                                                              | Physician associates                        | 0                    |
| Standards                                       |                                                              | Nurse/ midwifery specialists (specify type) | 0                    |
| Essential Standards<br>of Quality and<br>Safety |                                                              |                                             |                      |
| Student Evaluation                              |                                                              | Other (specify)                             | Students may also be |
| Declarations                                    |                                                              |                                             | supervised by        |

Click *Save* when finished and move to the next section.

## CAPACITY

The *Capacity* page enables the auditor to populate and amend student capacity. The screen lists all the programmes currently on offer in the two academic schools supported by the Placement Support Team/WBLSO. Currently the audit tool is open only to nursing, nursing associate, midwifery and return to nursing.

The capacity page enables the auditor to stipulate the maximum number of students at any one time, and by year of study.

There are two tabs – if an audit has previously been completed on ARC it will show on the **Previous Recorded Capacity** tab for information.

To populate the new capacity information, click on the *Current Capacity* tab.

| Introduction                                 | Capacity By Field Of                                         | Practice              |           |           |             |           |           |                                      |
|----------------------------------------------|--------------------------------------------------------------|-----------------------|-----------|-----------|-------------|-----------|-----------|--------------------------------------|
| Details                                      | The audit questions will be<br>contact Practice Facilitators |                       |           |           |             |           |           | to completing the audit please       |
| insurance                                    | capacity should not be n                                     |                       |           |           |             |           |           |                                      |
| ractice Assessors                            |                                                              |                       |           |           |             |           |           |                                      |
| ractice Supervisors                          | Previous recorded capa                                       | city Current capacity |           | )         |             |           |           |                                      |
| apacity                                      |                                                              |                       |           |           |             |           |           |                                      |
| tandards                                     | If this is the first time the a the LEP for this information |                       | on ARC    | Audit Too | ol, but the | e area ha | d a LEP I | last time, you will need to refer to |
| ssential Standards<br>f Quality and<br>afety |                                                              |                       |           |           |             |           |           |                                      |
| tudent Evaluation                            | Number of students the                                       | placement can suppo   | rt at any | one tim   | e in the    | coming    | year: 3   |                                      |
| eclarations                                  |                                                              |                       |           |           |             |           |           |                                      |
| Penorts                                      |                                                              | Max No.<br>Regular    |           |           |             |           |           |                                      |
| Reports                                      | Field                                                        |                       | YR 1      | YR 2      | YR 3        | YR 4      | YR 5      | Comments                             |
|                                              |                                                              |                       |           |           |             |           |           |                                      |

This will bring up a whole list of courses. ALWAYS POPULATE THE **NUMBER OF STUDENTS THE PLACEMENT CAN SUPPORT AT ANY ONE TIME**.

You can then move on to the individual disciplines and years. Continue down the list populating all those disciplines who can be placed. You can also add brief comments in the comments box.

| Adult Nursing Pield Basis YR 1 YR 2 YR 3 YR 4 YR 5 Comments Adult Nursing 2 1 1 1 0 0 mixture of semesters please to be included in BSc MIDWIFERY 0 0 0 0 0 0 0 0 0 0 0 0 0 0 0 0 0 0 0                                                                                                    | Quality and ety       Number of students the placement can support at any one time in the coming year: 3         Ident Evaluation       Max No.         Ident Evaluation       Regular         Basis       YR 1       YR 2       YR 3       YR 4       YR 5       Comments         s       ADULT NURSING       2       1       1       0       0       mixture of semesters please to be included in         BSc MIDWIFERY       0       0       0       0       0       0       0                                                                                                    | anuarus          | the LEP for this information  |               |          |         |          |        |       |                      |
|----------------------------------------------------------------------------------------------------|----------------------------------------------------------------------------------------------------|------------------|-------------------------------|---------------|----------|---------|----------|--------|-------|----------------------|
| fety       Number of students the placement can support at any one time in the coming year: 3         ports       Max No.         gs       Field         ADULT NURSING       2         BSc MIDWIFERY       0       0       0         BSc OCCUPATIONAL THERAPY       0       0       0       0                                                                                                    | Address       Max No.       Image: Constraint of the placement can support at any one time in the coming year: 3       3         Intractions       Max No.       Regular       YR 1       YR 2       YR 3       YR 4       YR 5       Comments         s       Field       Basis       YR 1       YR 2       YR 3       YR 4       YR 5       Comments         s       ADULT NURSING       2       1       1       0       0       mixture of semesters please to be included in         BSc MIDWIFERY       0       0       0       0       0       0       0         BSc OCCUPATIONAL THERAPY       0       0       0       0       0       0       0                                                                                                    |                  |                               |               |          |         |          |        |       |                      |
| udent Evaluation       Number of students the placement can support at any one time in the coming year: 3         ports       Max No.         Regular       Basis         gs       Field         ADULT NURSING       2         BSc MIDWIFERY       0       0       0       0         BSc OCCUPATIONAL THERAPY       0       0       0       0       0                                                                                                    | dent Evaluation         Max no.         Regular         Basis         YR 1       YR 2         YR 3       YR 4         YR 5         Comments         Field         Basis       YR 1         YR 2       YR 3         YR 4       YR 5         Comments         BSC MIDWIFERY       0         0       0         BSc OCCUPATIONAL THERAPY       0         0       0         0       0         0       0         0       0         0       0         0       0         0       0         0       0         0       0         0       0         0       0         0       0         0       0         0       0         0       0         0       0         0       0         0       0         0       0         0       0         0       0                                                                                                    |                  |                               |               |          |         |          |        |       |                      |
| Image: Second second second                                                                                                    | dent Evaluation         darations         norts         s         Field         Basis         YR 1         YR 2         YR 3         YR 4         YR 5         Comments         S         ADULT NURSING         2         1         1         0         0         0         0         0         0         0         0         0         0         0         0         0         0         0         0         0         0         0         0         0         0         0         0         0         0         0         0         0         0         0         0         0         0         0         0         0         0 </th <th>rety</th> <th>Number of students the placem</th> <th>ont con cuppo</th> <th></th> <th>one tim</th> <th>a in the</th> <th>coming</th> <th></th> <th></th>                                                                                                    | rety             | Number of students the placem | ont con cuppo |          | one tim | a in the | coming |       |                      |
| ports       Field       Max No.<br>Regular<br>Basis       YR 1       YR 2       YR 3       YR 4       YR 5       Comments         ADULT NURSING       2       1       1       0       0       mixture of semesters<br>please to be included in         BSc MIDWIFERY       0       0       0       0       0       0       0         BSc OCCUPATIONAL THERAPY       0       0       0       0       0       0       0                                                                                                    | Max No.       Max No.       Regular       YR 1       YR 2       YR 3       YR 4       YR 5       Comments         s       ADULT NURSING       2       1       1       0       0       mixture of semesters please to be included in         BSc MIDWIFERY       0       0       0       0       0       0       0         BSc OCCUPATIONAL THERAPY       0       0       0       0       0       0       0                                                                                                    | udent Evaluation | Number of students the placem | ent can suppo | t at any | one tim | e in the | coming | year: |                      |
| Field       Max No.<br>Regular<br>Basis       YR 1       YR 2       YR 3       YR 4       YR 5       Comments         ADULT NURSING       2       1       1       0       0       mixture of semesters<br>please to be included in         BSc MIDWIFERY       0       0       0       0       0       0       0         BSc OCCUPATIONAL THERAPY       0       0       0       0       0       0       0                                                                                                    | Max No.       Max No.       Regular       YR 1       YR 2       YR 3       YR 4       YR 5       Comments         s       ADULT NURSING       2       1       1       0       0       mixture of semesters please to be included in         BSc MIDWIFERY       0       0       0       0       0       0       0         BSc OCCUPATIONAL THERAPY       0       0       0       0       0       0       0                                                                                                    | clarations       |                               |               |          |         |          |        |       |                      |
| Field       Regular<br>Basis       YR 1       YR 2       YR 3       YR 4       YR 5       Comments         JB       ADULT NURSING       2       1       1       0       0       mixture of semesters<br>please to be included in         BSc MIDWIFERY       0       0       0       0       0       0       0         BSc OCCUPATIONAL THERAPY       0       0       0       0       0       0       0                                                                                                    | Field       Regular<br>Basis       YR 1       YR 2       YR 3       YR 4       YR 5       Comments         s       ADULT NURSING       2       1       1       1       0       0       mixture of semesters<br>please to be included in         BSc MIDWIFERY       0       0       0       0       0       0       0         BSc OCCUPATIONAL THERAPY       0       0       0       0       0       0       0                                                                                                    |                  |                               | Max No.       |          |         |          |        |       |                      |
| Field       Basis       YR 1       YR 2       YR 3       YR 4       YR 5       Comments         ADULT NURSING       2       1       1       1       0       0       mixture of semesters please to be included in         BSc MIDWIFERY       0       0       0       0       0       0       0         BSc OCCUPATIONAL THERAPY       0       0       0       0       0       0       0                                                                                                    | Field       Basis       YR 1       YR 2       YR 3       YR 4       YR 5       Comments         ADULT NURSING       2       1       1       1       0       0       mixture of semesters please to be included in         BSc MIDWIFERY       0       0       0       0       0       0       0         BSc OCCUPATIONAL THERAPY       0       0       0       0       0       0       0                                                                                                    | oorts            |                               |               |          |         |          |        |       |                      |
| ADULT NURSING       2       1       1       0       0       mixture of semesters please to be included in         BSc MIDWIFERY       0       0       0       0       0       0       0         BSc OCCUPATIONAL THERAPY       0       0       0       0       0       0       0                                                                                                    | ADULT NURSING          2       1       1       1       0       0       mixture of semesters please to be included in         BSc MIDWIFERY       0       0       0       0       0       0       0         BSc OCCUPATIONAL THERAPY       0       0       0       0       0       0       0         DSc DIMODENDALY       0       0       0       0       0       0       0                                                                                                    |                  | Field                         | Basis         | YR 1     | YR 2    | YR 3     | YR 4   | YR 5  | Comments             |
| BSc MIDWIFERY       0       0       0       0       0       0       0       0       0       0       0       0       0       0       0       0       0       0       0       0       0       0       0       0       0       0       0       0       0       0       0       0       0       0       0       0       0       0       0       0       0       0       0       0       0       0       0       0       0       0       0       0       0       0       0       0       0       0       0       0       0       0       0       0       0       0       0       0       0       0       0       0       0       0       0       0       0       0       0       0       0       0       0       0       0       0       0       0       0       0       0       0       0       0       0       0       0       0       0       0       0       0       0       0       0       0       0       0       0       0       0       0       0       0       0       0       0       <                                                                                                    | BSC MIDWIFERY O O O O O O O O O O O O O O O O O O O                                                                                                    | js 🚺             | ADULT NURSING                 |               |          | •       |          |        |       | mixture of competers |
| BSc OCCUPATIONAL THERAPY         0         0         0         0         0         0         0         0         0         0         0         0         0         0         0         0         0         0         0         0         0         0         0         0         0         0         0         0         0         0         0         0         0         0         0         0         0         0         0         0         0         0         0         0         0         0         0         0         0         0         0         0         0         0         0         0         0         0         0         0         0         0         0         0         0         0         0         0         0         0         0         0         0         0         0         0         0         0         0         0         0         0         0         0         0         0         0         0         0         0         0         0         0         0         0         0         0         0         0         0         0         0         0         0         0 <td>BSc OCCUPATIONAL THERAPY         0         0         0         0         0         0         0         0         0         0         0         0         0         0         0         0         0         0         0         0         0         0         0         0         0         0         0         0         0         0         0         0         0         0         0         0         0         0         0         0         0         0         0         0         0         0         0         0         0         0         0         0         0         0         0         0         0         0         0         0         0         0         0         0         0         0         0         0         0         0         0         0         0         0         0         0         0         0         0         0         0         0         0         0         0         0         0         0         0         0         0         0         0         0         0         0         0         0         0         0         0         0         0         0         0<td></td><td></td><td>2</td><td></td><td></td><td></td><td>0</td><td></td><td></td></td> | BSc OCCUPATIONAL THERAPY         0         0         0         0         0         0         0         0         0         0         0         0         0         0         0         0         0         0         0         0         0         0         0         0         0         0         0         0         0         0         0         0         0         0         0         0         0         0         0         0         0         0         0         0         0         0         0         0         0         0         0         0         0         0         0         0         0         0         0         0         0         0         0         0         0         0         0         0         0         0         0         0         0         0         0         0         0         0         0         0         0         0         0         0         0         0         0         0         0         0         0         0         0         0         0         0         0         0         0         0         0         0         0         0         0 <td></td> <td></td> <td>2</td> <td></td> <td></td> <td></td> <td>0</td> <td></td> <td></td> |                  |                               | 2             |          |         |          | 0      |       |                      |
| BSc OCCUPATIONAL THERAPY         0         0         0         0         0         0         0         0         0         0         0         0         0         0         0         0         0         0         0         0         0         0         0         0         0         0         0         0         0         0         0         0         0         0         0         0         0         0         0         0         0         0         0         0         0         0         0         0         0         0         0         0         0         0         0         0         0         0         0         0         0         0         0         0         0         0         0         0         0         0         0         0         0         0         0         0         0         0         0         0         0         0         0         0         0         0         0         0         0         0         0         0         0         0         0         0         0         0         0         0         0         0         0         0         0 <td>BSc OCCUPATIONAL THERAPY         0         0         0         0         0         0         0         0         0         0         0         0         0         0         0         0         0         0         0         0         0         0         0         0         0         0         0         0         0         0         0         0         0         0         0         0         0         0         0         0         0         0         0         0         0         0         0         0         0         0         0         0         0         0         0         0         0         0         0         0         0         0         0         0         0         0         0         0         0         0         0         0         0         0         0         0         0         0         0         0         0         0         0         0         0         0         0         0         0         0         0         0         0         0         0         0         0         0         0         0         0         0         0         0         0<td></td><td></td><td></td><td></td><td></td><td></td><td></td><td></td><td></td></td>   | BSc OCCUPATIONAL THERAPY         0         0         0         0         0         0         0         0         0         0         0         0         0         0         0         0         0         0         0         0         0         0         0         0         0         0         0         0         0         0         0         0         0         0         0         0         0         0         0         0         0         0         0         0         0         0         0         0         0         0         0         0         0         0         0         0         0         0         0         0         0         0         0         0         0         0         0         0         0         0         0         0         0         0         0         0         0         0         0         0         0         0         0         0         0         0         0         0         0         0         0         0         0         0         0         0         0         0         0         0         0         0         0         0         0 <td></td> <td></td> <td></td> <td></td> <td></td> <td></td> <td></td> <td></td> <td></td>   |                  |                               |               |          |         |          |        |       |                      |
|                                                                                                    |                                                                                                    |                  | BSc MIDWIFERY                 | 0             | 0        | 0       | 0        | 0      | 0     |                      |
|                                                                                                    |                                                                                                    |                  |                               |               |          |         |          |        |       |                      |
|                                                                                                    |                                                                                                    |                  |                               |               |          |         | _        |        |       |                      |
|                                                                                                    | BSc PHYSIOTHERAPY         O         O                                                                                                    |                  | BSc OCCUPATIONAL THERAPY      | 0             | 0        | 0       | 0        | 0      | 0     |                      |
|                                                                                                    | BSC PHYSIOTHERAPY         0         0         0         0         0         0         0         0         0         0         0         0         0         0         0         0         0         0         0         0         0         0         0         0         0         0         0         0         0         0         0         0         0         0         0         0         0         0         0         0         0         0         0         0         0         0         0         0         0         0         0         0         0         0         0         0         0         0         0         0         0         0         0         0         0         0         0         0         0         0         0         0         0         0         0         0         0         0         0         0         0         0         0         0         0         0         0         0         0         0         0         0         0         0         0         0         0         0         0         0         0         0         0         0         0                                                                                                    |                  |                               |               |          |         |          |        |       |                      |
|                                                                                                    | BSC PHYSIOTHERAPY                                                                                                    |                  |                               |               |          |         |          |        |       |                      |
|                                                                                                    |                                                                                                    |                  |                               |               |          |         |          |        |       |                      |

Scroll down to the bottom of the screen and enter additional information as appropriate.

Then click on the *Set Blanks to Zero* box – this will fill in all blank boxes with a zero. You cannot progress the audit without completing this.

| RETURN TO NURSING                                                                                                    | 0 | 0 | 0 0 | 0 | 0 |  |
|----------------------------------------------------------------------------------------------------|---|---|-----|---|---|--|
| If there is a difference in<br>values, please provide a<br>rational here and contact<br>the Practice Facilitators:                                                         |   |   |     |   |   |  |
| Please identify other<br>students on placement<br>who require structured<br>support or supervision.<br>Type of Student; Number;<br>Institution UoW; other<br>universities: |   |   |     |   |   |  |
|                                                                                                    |   |   |     |   |   |  |

Now click *Save* and move to the next section.

# **STANDARDS**

In this section you need to complete each Standard. If you have opted to transfer the content from the previous ARC audit, these will show in the content already.

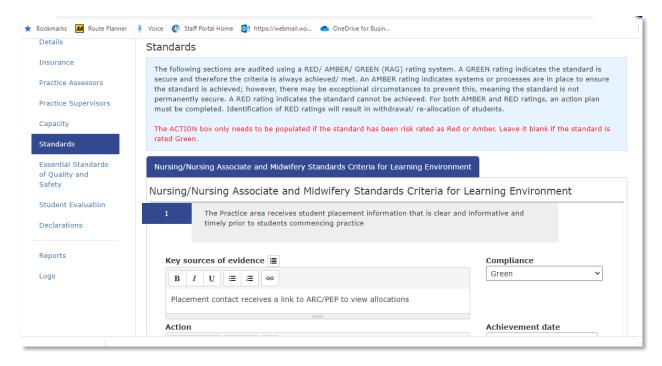

Each Standard needs to be populated with some narrative and evidence sources listed, and a Compliance rating. Only those standards rated Amber or Red need an action, achievement date and person responsible populated on the form.

Starting with **Standard 1**, complete each of the questions on the page ensuring that you include your source of evidence. If the audit has never been completed on ARC before, or if you haven't selected the *Copy Values* option, no details will be present and will need to be populated from scratch.

#### Populating the Evidence Content

| nt Audit Tool - Stan 🗙 🕂 |                                                                                                    |                  |          |   |   |
|--------------------------|----------------------------------------------------------------------------------------------------|------------------|----------|---|---|
| > A https://word         | .arcwebonline.com/test/audit/Standards/Standards/47044/New                                                                                     |                  | ×4<br>×4 | Ē | ( |
| itandards                | Standards                                                                                                    |                  |          |   |   |
| ractice Assessors        | This section lists the standards for the hosts within this audit group.                                                                        |                  |          |   |   |
| apacity                  |                                                                                                    |                  |          |   |   |
| eclarations              | Standard 1         Standard 2         Standard 3         Standard 4                                                                            |                  |          |   |   |
| eports                   | Standard 1 : Student progression and achievement                                                                                               |                  |          |   |   |
| ogs                      | 1.1 The practice placement area has a process in place to recognise and prom<br>cause for concern related to student's performance/progression | ptly address any |          |   |   |
|                          | Evidence                                                                                                    | Level Met        |          |   |   |
|                          | B / U ∷ ≔ ∞                                                                                                    | Excelling        |          | ~ |   |
|                          |                                                                                                    |                  |          |   |   |
|                          | Policies and procedures                                                                                                    |                  |          |   |   |
|                          |                                                                                                    |                  |          |   |   |
|                          | Action                                                                                                    | Action Revie     | ew Date  |   |   |
|                          | B I U = 2 00                                                                                                    | Responsibil      | itv      |   |   |
|                          |                                                                                                    |                  | •        |   |   |

Evidence 🔳

| Evidence 🔳                                  |
|---------------------------------------------|
| Suggested Sources of Evidence               |
| Policies and procedures Student Evaluations |
| Handbooks and other     documents           |
| Data reports                                |
| Copy To Evidence                            |

Tick however many are relevant and click on *Copy to Evidence,* then close the dialogue box by clicking on the X in the top right-hand corner.

## Selecting the Compliance Level

Green

Not Applicable

You need to select the extent to which each standard has been met. Click on the *Level Met* **dropdown arrow** and you will see several options.

| Compliance |  |
|------------|--|
| Amber      |  |
|            |  |
| Red        |  |
| Amber      |  |

You need to choose one for each of the sub-standards. If you click on **At Risk** or **Not Met**, you will need to complete the **Action** box with the recommended action to rectify the issue and enter a review date and the name of the person responsible for completing the action. This will generate an action plan.

| 021-22 Student Risk Assessmen 🗙 🕰 ARC Placement Audit Tool - Stan 🗴 🕂                                                                                                    | C         | -   |
|----------------------------------------------------------------------------------------------------|-----------|-----|
| .com/audit/Standards/Standards/49328/New                                                                                                    | ☆ 🗊       | * 🤇 |
| 🖡 Voice 🕼 Staff Portal Home 🔯 https://webmail.wo 📥 OneDrive for Busin                                                                                                    |           | _   |
| 2 There are student induction packs / handbook /resource packs available to all students. <i>PLT</i> and placement to review quality and currency of information provided.                                                                  |           |     |
| Key sources of evidence     Image: Compliance       B     I     Image: Compliance       Amber     Amber                                                                                                    | ~         |     |
| The student handbook can be downloaded by the students when viewing the information on ARC, a hard copy is also available.                                                                                                    |           |     |
| Action Achievement date                                                                                                    |           |     |
| $\begin{array}{c c} B & I & \underline{U} & \vdots \\ \hline \end{array} & \overleftarrow{\Box} & \overleftarrow{\Box} & \overleftarrow{\Box} & \hline \end{array} \\ \hline 17/12/2021 \\ \hline Person Responsible \\ \hline \end{array}$ |           |     |
| There has not been a regular review of the handbook and this will be scheduled for December 2021.                                                                                                    | $\square$ |     |
|                                                                                                    |           |     |

#### Scroll down and complete all the standards.

# WHEN YOU HAVE FINISHED POPULATING/AMENDING ALL OF THE STANDARDS ON THE PAGE, CLICK THE SAVE BUTTON.

#### Viewing the Actions

Scroll back to the top of the screen and click of the *Action Plan* tab. This will show all the actions listed against the audit.

Once the audit has been 'Checked In', you cannot amend the action plan from within the audit tool. This is to protect the integrity of the original audit. Action plan progress needs to be recorded via the PEP screen.

| Donald Duck V            | /ard TEST 🏽    |                                                                                                    |                                            |        |
|--------------------------|----------------|----------------------------------------------------------------------------------------------------|--------------------------------------------|--------|
| New Audit Sequence: 16   |                |                                                                                                    |                                            |        |
| Introduction             | Standards      | Copy Standard Action Plan                                                                                                    |                                            |        |
| Details                  | Action Plan    |                                                                                                    |                                            |        |
| Insurance                | This section I | ists the outstanding actions for all hosts within this group.                                                                             |                                            | Print  |
| Practice Assessors       |                |                                                                                                    |                                            |        |
| Practice Supervisors     | 2              | nald Duck Ward TEST<br>There are student induction packs / handbook /resource packs availa<br>ality and currency of information provided. | able to all students. PLT and placement to | review |
| Capacity                 |                | tion                                                                                                    | Achievement date                           |        |
| Standards                | т              | here has not been a regular review of the handbook and this will be                                                                       | 17/12/2021                                 |        |
| Essential Standards      |                |                                                                                                    | Person Responsible<br>A.N. Other           |        |
| of Quality and<br>Safety | 4              | •                                                                                                    |                                            |        |

# ESSENTIAL STANDARDS OF QUALITY AND SAFETY

Click on the *Essential Standards of Quality and Safety* section. Populate the section with the relevant CQC information and then click **SAVE.** 

| Introduction                                    | Essential Standards of                                                  | Quality and Safety                          |                                                                                                    |   |
|-------------------------------------------------|-------------------------------------------------------------------------|---------------------------------------------|----------------------------------------------------------------------------------------------------|---|
| Oetails<br>Insurance<br>Practice Assessors      | safety and publish findings wh<br>Is it caring? Is it responsive? I     | ich include performance r<br>s it well-led? | services to make sure they meet fundamental standar<br>atings. Ask the same 5 questions of every service: Is<br>re-do-our-job/how-we-do-our-job |   |
| Practice Supervisors                            | Date of last CQC inspection:                                            | 13/12/2019                                  |                                                                                                    |   |
| Standards                                       | Date of last CQC report:                                                | 20/02/2020                                  |                                                                                                    |   |
| Essential Standards<br>of Quality and<br>Safety | Please insert appropriate<br>CQC finding relevant to<br>this inspection | Is it safe?<br>Is it effective?             | Good<br>Requires Improvement                                                                                                    | ~ |
| Student Evaluation                              |                                                                         | Is it caring?                               | Good                                                                                                    | ~ |
| Declarations                                    |                                                                         | Is it responsive?                           | Good                                                                                                    | ~ |
| Reports                                         |                                                                         | Is it well led?                             | Requires Improvement                                                                                                    | ~ |
| _ogs                                            | Where a Trust or<br>organisation has been                               |                                             |                                                                                                    |   |

# STUDENT EVALUATIONS

Click on the *Student Evaluations* section. Unless the host is brand new and hasn't placed our students previously, please consult the most recent student evaluation survey for the host in order to populate this section and click **SAVE**. Disregard this section if the host is brand new.

| Donald Duck Wa                                  | ard TEST 🔀                                                                     |                                                      |
|-------------------------------------------------|--------------------------------------------------------------------------------|------------------------------------------------------|
| New Audit Sequence: 16                          |                                                                                |                                                      |
|                                                 |                                                                                |                                                      |
| Introduction                                    | Student Evaluation                                                             |                                                      |
| Details                                         | Date of the most recent evaluation:                                            | 25/05/2021                                           |
| Insurance                                       |                                                                                |                                                      |
| Practice Assessors                              | Please identify any areas<br>of concern arising from<br>students' evaluations: | Feedback was very positive and no issues were raised |
| Practice Supervisors                            |                                                                                |                                                      |
| Capacity                                        | Is there currently an evaluation action plan in                                | 🔿 Yes 💿 No                                           |
| Standards                                       | place?                                                                         |                                                      |
| Essential Standards<br>of Quality and<br>Safety |                                                                                | Save                                                 |
| Student Evaluation                              |                                                                                |                                                      |
| Declarations                                    |                                                                                |                                                      |

You can now move to the final section.

## DECLARATIONS

This section is the electronic sign off page. Three signatures are required before the audit can be 'Checked  $\ln'$  – but one person can be the signatory for more than one area.

| Declaration Box                                   | To be completed by                                                                                                    |
|---------------------------------------------------|----------------------------------------------------------------------------------------------------|
| Audit Completed by                                | Whoever has completed the online audit                                                                                                    |
| University Academic Lead/Practice Liaison<br>Team | Person in the university who has checked the completed audit. This may be the same person who completes the <i>Audit Completed by</i> declaration. |
| Organisation Placement Lead                       | Generally, a practice facilitator/educator or equivalent but can be the same as the <i>Placement Area Representative</i>                           |

The audit can be undertaken in any order by those in the process.

There is also a free text box at the top of the page if you wish to add the names of any other colleagues who were involved in the audit.

This screenshot shows the free text box and the area for the auditor to complete.

| ractice Assessors                |                                                   | volved in this audit: 0                | <br> |    |
|----------------------------------|---------------------------------------------------|----------------------------------------|------|----|
| ractice Supervisors              |                                                   |                                        |      |    |
| apacity                          |                                                   |                                        |      |    |
| tandards                         | 1. Audit Completed B                              | у                                      | Yes  | No |
|                                  |                                                   |                                        |      |    |
| contial Standards                | The practice assessor R                           | egister is current / has been reviewed | 0    | 0  |
| sential Standards<br>Quality and | The practice assessor R<br>The capacity numbers a | -                                      | 0    | 0  |

#### This screen shot shows the other two signatory boxes.

| 2. University Academic Lead/Practice                                                  | Liaison Team    | 1 |          | Y | es | No |
|---------------------------------------------------------------------------------------|-----------------|---|----------|---|----|----|
| I confirm that I have completed this audit true representation of this placement area |                 |   | nest and | ( | C  | 0  |
| I agree with the Action Plan(s) as identified                                         | d (if necessary | ) |          | ( | С  | 0  |
| The capacity numbers are correct                                                      |                 |   |          | ( | С  | 0  |
| Name:                                                                                 | Time:           |   | Date:    |   |    |    |

| 3. Organisation    | Placement Lead                                                       |          |                                             | Yes | No |
|--------------------|----------------------------------------------------------------------|----------|---------------------------------------------|-----|----|
|                    | ve completed this audit and the<br>n of this placement area as it ex |          | ation provided here is an honest and<br>lay | 0   | 0  |
| I agree with the A | ction Plan(s) as identified (if ne                                   | cessary) | )                                           | 0   | 0  |
| The capacity numb  | pers are correct                                                     |          |                                             | 0   | 0  |
| Name:              | Time:                                                                |          | Date:                                       |     |    |

#### Save

Depending upon your role in this process, complete each box as required, ticking the YES or NO boxes and clicking SAVE. **ARC will automatically complete your name and the date when you click on SAVE.** 

The audit tool is coded so that colleagues with particular role designations (which are coded into the system) will receive an automated email alerting them that the audit has been saved on the Declarations page and inviting them to view/amend the audit.

If you have clicked NO for any areas, this does not prevent the audit from being signed off and Checked In. It can be checked in OR colleagues can discuss the issue and return to the Declarations section when the issue is resolved. IMPORTANT: Always SAVE the Declarations page once you have populated your Declaration box, BUT DO NOT CHECK IN THE AUDIT UNTIL EVERYONE HAS SIGNED THE DECLARATION BOX AND YOU ARE HAPPY TO CHECK IN AND PUBLISH THE AUDIT. If you want to work on the audit another day, but have populated content, as long as you have SAVED each page you can return to the audit by clicking the *Start Audit* icon.

## HOW TO CHECK IN THE AUDIT

There are two ways of Checking In the audit.

Firstly, you can Check In from the Declarations section. Click on the Check In Audit button.

| 5. Organisati   | ion Placement Lead                                          |                 |                                                                 |           | Yes | No |
|-----------------|-------------------------------------------------------------|-----------------|-----------------------------------------------------------------|-----------|-----|----|
|                 | I have completed this audit<br>ation of this placement area |                 | nation provided here is an hone<br>day                          | est and   | 0   | 0  |
| I agree with th | ne Action Plan(s) as identifie                              | d (if necessary | /)                                                              |           | 0   | 0  |
| The capacity r  | numbers are correct                                         |                 |                                                                 |           | 0   | 0  |
|                 |                                                             | ~.              |                                                                 |           |     |    |
| Name:           |                                                             | Time:           |                                                                 | )ate:     |     |    |
| /ARNING: CHE    |                                                             | NALISE AND L    | CK THE AUDIT AND IT CANNOT<br>do not check in the audit until y | BE EDITEI |     |    |

Alternatively, you can check in from the Home screen.

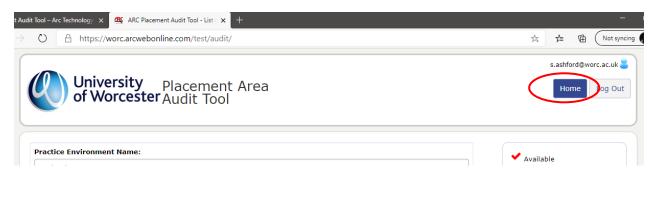

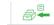

| R                                             | University Place<br>of Worcester Audi | ement Area<br>t Tool                            |      |             |            |                         | s.ashford@worc.ac.uk 🛢                                      |
|-----------------------------------------------|---------------------------------------|-------------------------------------------------|------|-------------|------------|-------------------------|-------------------------------------------------------------|
| Practice I<br>aardvark<br>Trust:<br>Hospital: |                                       |                                                 |      |             | ·          | <b>≙</b> <sub>Che</sub> | ilable<br>are auditing<br>cked out by someone<br>in the PEP |
| Status:<br>Audit Sta                          | Active      De-Active                 | All<br>You O Being Audited By Someone<br>Search | Else | Clear       |            |                         |                                                             |
| Pra                                           | octice Environment Name               | Checked Out For Audit To                        | View | Start Audit | Undo Audit | Check In                | Number of hosts: 1<br>Next Audit Date                       |
|                                               | Aardvark House (Test)                 | You                                             | **** | ∂-          | *          |                         | 16/08/2020                                                  |

You cannot check in the audit if the audit hasn't been fully completed and signed off. You will see the following message and will need to return to the audit to complete the missing sections/the Declaration page.

| University<br>of Worcest | er Placement Area Audit Tool                                                          |
|--------------------------|---------------------------------------------------------------------------------------|
| Audit Group: Donald Du   | ick Ward TEST                                                                         |
| Donald Duck Ward         | I TEST 🚯                                                                              |
| New Audit Sequence: 16   |                                                                                       |
|                          |                                                                                       |
| Introduction             | The audit for Donald Duck Ward TEST has not been fully signed off.                    |
|                          | All declarations for this audit need to be signed off before the audit can be closed. |
| Details                  |                                                                                       |
| Details                  |                                                                                       |
|                          | The declarations can be signed off in the Declarations section.                       |

Once checked in, the Home screen will look like this:

| Practio           | ce Environment Name: |                                   |      |                      |            | 🖌 🖌 Ava  | ilable                            |
|-------------------|----------------------|-----------------------------------|------|----------------------|------------|----------|-----------------------------------|
| donal             | d duck               |                                   |      |                      |            | 🔓 You    | are auditing                      |
| Tust.             |                      |                                   |      |                      |            | Che      | cked out by someone<br>in the PEP |
| lospit            | tal:                 |                                   |      |                      | ~          |          |                                   |
| Status<br>Audit ! |                      | By You 🔿 Being Audited By Someone | Else |                      |            |          |                                   |
|                   |                      |                                   | Else | Clear                |            |          | Number of hos                     |
| Audit :           |                      | By You 🔿 Being Audited By Someone | Else | Clear<br>Start Audit | Undo Audit | Check In | Number of hos                     |

Other colleagues with access to the audit tool (but who may not have editing rights) can now view the completed audit and can see the next audit date.

# UPDATING/POPULATING THE PROFILE CONTENT IN PEP

We recommend that as part of the audit process colleagues update the host information on PEP – including any useful information about the placement area, and the Learning Opportunities.

Please contact the Placement Support Team/WBLSO **if the host is a brand-new area**. The team will be able to help populate the content.

# TROUBLESHOOTING

The Start Audit icon will not open the audit when I click on it.

This is either because you do not have the correct editing permissions OR someone has Checked Out the PEP record. The audit cannot be completed if the PEP record is Checked Out.

Contact the Placement Support Team/WBLSO for help with either of these issues. You may also be able to Check In the PEP record so that you can start the audit in the audit tool.

#### I have populated sections of the audit. When I returned to the audit the changes had disappeared.

Always make sure you click on SAVE on **each page** before moving to the next page or logging out.